## Supplementary Materials for "Reproducible and replicable comparisons using *SummarizedBenchmark*"

Patrick K. Kimes and Alejandro Reyes

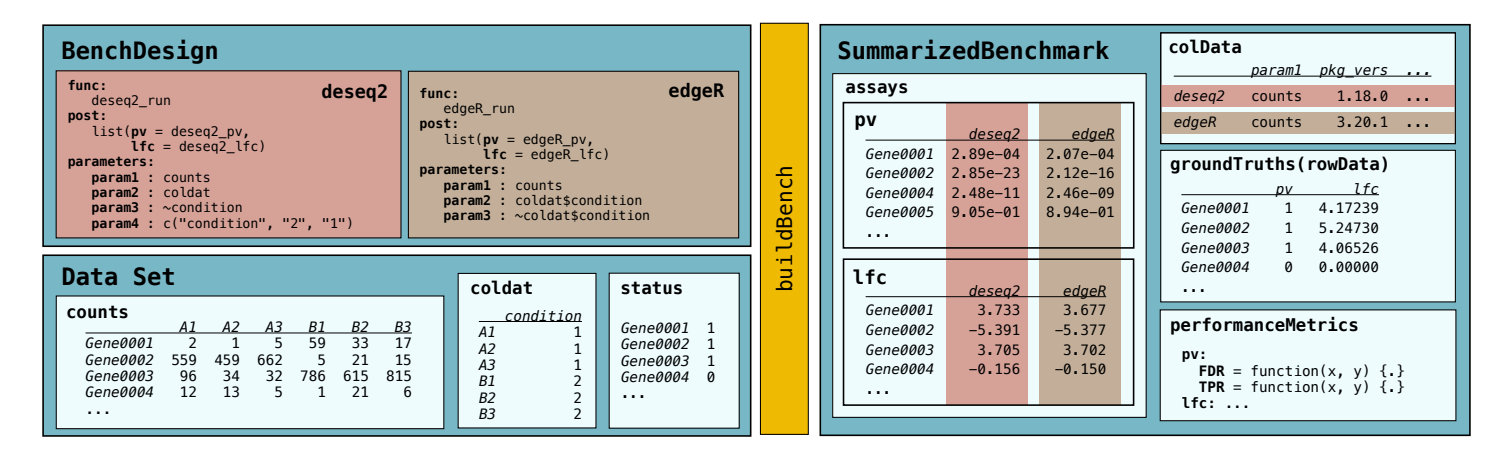

Supplementary Figure S1: *BenchDesign* and *SummarizedBenchmark* objects from the DE case study, along with the input data set for the benchmark comparison. Two methods, *DESeq2* and *edgeR*, are included in the *BenchDesign*. Two outputs are computed and stored in the *SummarizedBenchmark* for each method: p-values (pv) and log-fold change (lfc). The outputs and metadata for *DESeq2* and *edgeR* are highlighted in pink and brown for clarity.